# Geilo Winter School 2012

Lecture 6: Static hyperelasticity in FEniCS

Anders Logg

### Course outline

#### Sunday

L1 Introduction to FEM

Monday

- L2 Fundamentals of continuum mechanics (I)
- L3 Fundamentals of continuum mechanics (II)
- L4 Introduction to FEniCS

### Tuesday

- L5 Solid mechanics
- L6 Static hyperelasticity in FEniCS
- L7 Dynamic hyperelasticity in FEniCS

Wednesday

- L8 Fluid mechanics
- L9 Navier–Stokes in FEniCS

### Static hyperelasticity

$$
-\operatorname{div} P = B \quad \text{in } \Omega
$$

$$
u = g \quad \text{on } \Gamma_{\text{D}}
$$

$$
P \cdot n = T \quad \text{on } \Gamma_{\text{N}}
$$

- $\bullet$  u is the displacement
- $P = P(u)$  is the first Piola–Kirchoff stress tensor
- $\bullet$  B is a given body force per unit volume
- $q$  is a given boundary displacement
- $T$  is a given boundary traction

#### Variational problem

Multiply by a test function  $v \in \hat{V}$  and integrate by parts:

$$
-\int_{\Omega} \operatorname{div} P \cdot v \, dx = \int_{\Omega} P : \operatorname{grad} v \, dx - \int_{\partial \Omega} (P \cdot n) \cdot v \, ds
$$

Note that  $v = 0$  on  $\Gamma_{\text{D}}$  and  $P \cdot n = T$  on  $\Gamma_{\text{N}}$ 

Find  $u \in V$  such that

$$
\int_{\Omega} P : \text{grad } v \, dx = \int_{\Omega} B \cdot v \, dx + \int_{\Gamma_N} T \cdot v \, ds
$$
  
for all  $v \in \hat{V}$ 

#### Stress–strain relations

- $F = I + \text{grad } u$  is the deformation gradient
- $C = F^{\top} F$  is the right Cauchy–Green tensor
- $E=\frac{1}{2}$  $\frac{1}{2}(C-I)$  is the Green–Lagrange strain tensor
- $W = W(E)$  is the strain energy density
- $S_{ij} = \frac{\partial W}{\partial E_i}$  $\frac{\partial W}{\partial E_{ij}}$  is the second Piola–Kirchoff stress tensor
- $P = FS$  is the first Piola–Kirchoff stress tensor

St. Venant–Kirchoff strain energy function:

$$
W(E) = \frac{\lambda}{2} (\text{tr}(E))^2 + \mu \text{ tr}(E^2)
$$

# Useful FEniCS tools (I)

Defining subdomains/boundaries:

```
class MyBoundary ( SubDomain ):
    def inside ( self, x, on_boundary ) :
        return on_boundary and \
                x[0] > 1.0 - DOLFIN_EPS
```
Marking boundaries:

```
my\_boundary_1 = MyBoundary1()
my_boundary_2 = MyBoundary2 ()
boundaries = FacetFunction (" uint ", mesh )
boundaries.set all (0)
my_boundary_1 . mark ( boundaries , 1 )
my_boundary_2 . mark ( boundaries , 2 )
ds = ds[ boundaries ]
a = ... * ds(0) + ... * ds(1) + ... * ds(2)
```
# Useful FEniCS tools (II)

Computing derivatives of expressions:

```
E = \text{variable} (...)
W = \ldotsS = diff(W, E)
```
Computing derivatives of forms (linearization):

```
u =Function (V)du = TrialFunction(V)F = ... u ... * dxJ = derivative (F, u, du)
```
Solving nonlinear variational problems:

 $solve(F == 0, u, bcs)$ solve  $(F = 0, u, bcs, J=J)$ 

#### The FEniCS challenge!

Compute the deflection of a regular  $10 \times 2$  LEGO brick. Use the St. Venant–Kirchhoff model and assume that the LEGO brick is made of PVC plastic. The LEGO brick is subject to gravity of size  $g = -9.81 \text{ m/s}^2$  and a downward traction of size  $5000 \text{ N/m}^2$  at its end point.

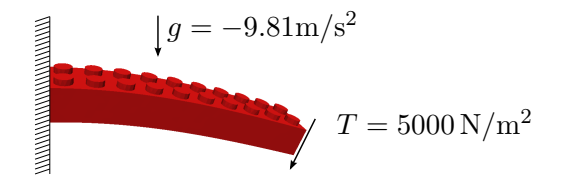

To check your solution, compute the average value of the displacement in the z-direction. The student(s) who first produce the right anwswer will be rewarded with an exclusive FEniCS coffee mug!